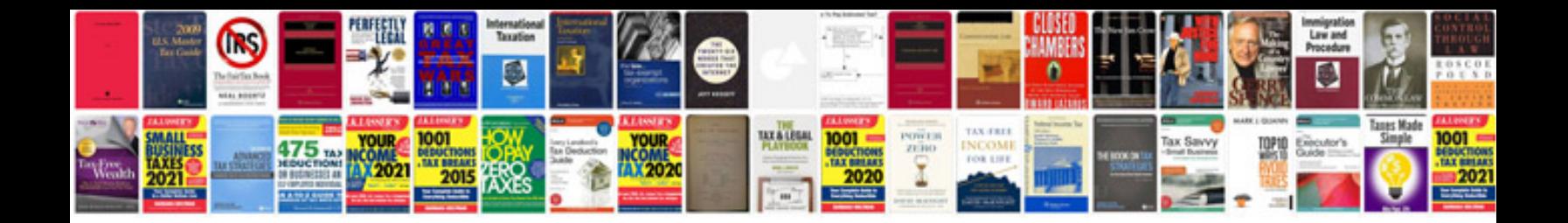

**Rbs download statement**

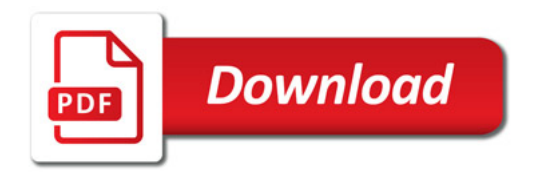

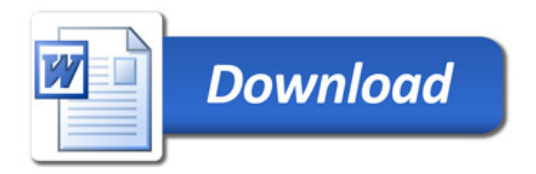